' =================================================================== ' W A T E R M A R K M A C R O ( Version 1.1)

- ' Based on Watermark macro suppiled by Microsoft WinWord
- ' Modified by Daniel Kiechle (CIS 74640,120), October 1993
- 
- ' Übersetzt von Hagen Fuhrmann (CIS 100010,3362), November 1993
- ' The following changes have been implemented:
- 1. The macro now works with any unit of measurement
- 2. The watermark is positioned correctly when in landscape mode
- ' 3. Improved default angle of rotation is now supplied
- ' 4. Waternark centering algorithm has been improved
- ' 5. A frame may now be printed around the page(s)
- ' 6. The user can now choose one of three print intensities
- 7. Existing watermarks are removed before new ones are added
- ' 8. Vertical/Horizontal alignment options were removed.
- ' 9. The watermark dialog has been redesigned.

' ===================================================================

#### Sub MAIN

Print "Wasserzeichen-Makro (Version 1.1)"

If AuswInfo(27) Then

MsgBox "Das Kommando kann im Makrofenster nicht benutzt werden" Goto bye

End If

 $CR$ = Chr$(13) : Pi = 3.1415926$ ID\$ = "%IEingefügt vom Wasserzeichen-Makro (Version 1.1)" + CR\$

' SAVE CURRENT WORD SETTINGS (restored at end) fViewFieldCodes = AnsichtFeldfunktionen() fViewOutline = AnsichtGliederung() fViewPage = AnsichtDruckbild() AnsichtNormal

' GET PAGE SIZE AND ORIENTATION. We don't care about the measurement ' units yet, but we are interested in the pages's height/width ratio) Dim dlg As FormatSeiteEinrichten GetCurValues dlg uw\$ = dlg.Breite uwidth =  $Val(uw\$ ) uh\$ = dlg.Höhe uheight =  $Val(uh$)$ uorientation\$ = Mid\$("Hochformat Querformat ",(dlg.HochQuer \* 11) + 1, 11)

## ' DETERMINE DEFAULT ANGLE OF ROTATION. WordBasic doesn't know trig

' functions, so we use the series arctan  $x = x - x^3/3 + x^5/5 - x^7/7$  ... The series

' only converges if  $x \le 1$ , so we need to calculate the angle 90-x in cases

' where uratio > 1 and readjust once the angle calculation has been done

' WordBasic does not support the  $\wedge$  (power) operator either, so we need to

' multiply things out explicitly. The increasing powers of uratio are held

' in variable "power". The series gives the angle in radians; we thus need ' to multiply the result by 180 and divide by Pi to obtain degrees. reciprocal =  $0:$  sign =  $-1:$  lowestPower =  $3:$  highestPower =  $13$ uratio = uheight / uwidth If uratio  $> 1$  Then uratio =  $1$  / uratio : reciprocal =  $1$ defrot = uratio : power = uratio For i = lowestPower To highestPower Step 2 power = power \* uratio \* uratio  $defrot = defrot + (sign * power / i)$  $sign = sign * - 1$ Next i  $defrot = defrot * 180 / Pi$ If reciprocal Then defrot  $= 90$  - defrot  $defrot = Int(detrot + 0.5)$ ' USER DIALOG DEFINITION Begin Dialog UserDialog 493, 275, "Wasserzeichen-Parameter" Text 18, 4, 200, 13, "&Wasserzeichen-Text:" TextBox 18, 18, 320, 18, .usertext CheckBox 360, 19, 120, 16, "&Rahmen", .userframe GroupBox 18, 43, 164, 72, "Zeichensatz" OptionGroup .userfont OptionButton 34, 58, 130, 16, "&Courier" OptionButton 34, 76, 130, 16, "&Helvetica" OptionButton 34, 94, 130, 16, "&Times-Roman" GroupBox 200, 43, 274, 72, "Attribute" CheckBox 215, 64, 91, 16, "&Fett", .userbold CheckBox 215, 88, 120, 16, "&Großbuchst.", .usercap CheckBox 360, 64, 100, 16, "&Kursiv", .useritalic CheckBox 360, 88, 100, 16, "&Schattiert", .usershade Text 18, 126, 164, 13, "Größe (&Punkte):" TextBox 18, 140, 164, 18, .usersize Text 18, 165, 164, 13, "&Drehwinkel:" TextBox 18, 179, 164, 18, .userrotate GroupBox 200, 126, 130, 72, "&Setze auf " OptionGroup .userpage OptionButton 215, 146, 110, 16, "&Alle Seiten" OptionButton 215, 170, 110, 16, "&Erste Seite" GroupBox 344, 126, 130, 72, "Intensität" OptionGroup .userintensity OptionButton 360, 141, 100, 16, "He&ller" OptionButton 360, 159, 100, 16, "Nor&mal" OptionButton 360, 177, 100, 16, "Dun&kler" Text 20, 205, 450, 13, "Seite: " + uh\$ + " x " + uw\$ + "; Ausrichtung: " + uorientation\$ Text 20, 220, 450, 13, "Hinweis: Druck nur mit Postscriptdrucker." OKButton 100, 240, 130, 21 CancelButton 264, 240, 130, 21

Text 461, 261, 31, 13, "-dk-"

End Dialog

## ' SET DIALOG DEFAULT VALUES

```
Redim dlg As UserDialog
dlg.usertext = "ENTWURF"
dlg.userframe = 0
dlg.userfont = 1
dlg.userbold = 1
dlg.useritalic = 0
dlg.usercap = 0
dlg.usershade = 0
dlg.usersize = "100"
dlg.userrotate = Mid$(Str$(defrot), 2)dlg.userpage = 0
dlg.userintensity = 1
```
#### ' SHOW DIALOG

prompt: On Error Goto bye Dialog dlg Print "Thanks!" On Error Goto 0

# ' GET DIALOG VALUES (after dialog dismissed) uframe = dlg.userframe ubold = dlg.userbold uitalic = dlg.useritalic ushade = dlg.usershade  $usize = Int(Val(dlg.usersize))$  $urotate = Int(Val(dlg.userrotate))$ upage = dlg.userpage shade $$ = Str$(98 - (2 * dlg.user intensity) + (1 * dlg.usershade)) / 100)$ dark $\$ = Str\$((52 - (20 * dig.user intensity)) / 100)$

#### If dlg.usercap Then

utext\$ = UCase\$(dlg.usertext)

utext\$ = dlg.usertext

### End If

Else

# ' SELECTION OF THE APPROPRIATE POSTSCRIPT FONT If dlg.userfont = 0 Then If ubold Then If uitalic Then fontname\$ = "/Courier-BoldOblique" Else fontname\$ = "/Courier-Bold" End If ElseIf uitalic Then

fontname\$ = "/Courier-Oblique"

```
Else
                  fontname$ = "/Courier"
        End If
ElseIf dlg.userfont = 1 Then
        If ubold Then
                 If uitalic Then
                          fontname$ = "/Helvetica-BoldOblique"
                  Else
                          fontname$ = "/Helvetica-Bold"
                 End If
        ElseIf uitalic Then
                  fontname$ = "/Helvetica-Oblique"
        Else
                  fontname$ = "/Helvetica"
        End If
ElseIf dlg.userfont = 2 Then
        If ubold Then
                  If uitalic Then
                          fontname$ = "/Times-BoldItalic"
                  Else
                          fontname$ = "/Times-Bold"
                  End If
        ElseIf uitalic Then
                  fontname$ = "/Times-Italic"
        Else
                  fontname$ = "/Times-Roman"
        End If
End If
' PARAMETER ERROR HANDLING
' Set minimum and maximum font sizes and degrees of rotation values
minsize = 4maxsize = 127minrot = 0maxrot = 360' ERROR MESSAGE SETUP
msg0$ = "Die Zeichengröße muß zwischen " + Str$(minsize) + " und " + Str$(maxsize) + " liegen. "
msg1$ = "Der Drehwinkel muß zwischen " + Str$(minrot) + " und " + Str$(maxrot) + " Grad liegen."
fgotoprompt = 0
If usize < minsize Or usize > maxsize Then
         MsgBox msg0$, "Font Size Error", 16
         fgotoprompt = 1End If
If fgotoprompt <> 1 Then
        If urotate < minrot Or urotate > maxrot Then
                  MsgBox msg1$, "Falscher Drehwinkel", 16
                  fgotoprompt = 1End If
```
End If If fgotoprompt Then Goto prompt

```
' DETERMINE CURRENT MEASUREMENT UNITS
(0 = inches 1 = centimeters 2 = points 3 = picas)' We will need the page height in points, so we convert it if necessary.
Redim dlg As ExtrasEinstellungenAllgemein
GetCurValues dlg
If dlg.Maße = 0 Then
         ' convert inches to points
         uheight = uheight * 72ElseIf dlg.Maße = 1 Then
         ' convert centimeters to points
         uheight = uheight * 28.35
ElseIf dlg.Units = 3 Then
         ' convert picas to points
         uheight = uheight * 12End If
' SET UP THE POSTSCRIPT CODE STRINGS
' (PSx$, where x=1: setup, x=2: frame, x=3: orientation, x=4-12: watermark)
' The strings hold the code which will be sent to the PostScript interpreter
PS1$ = "Druck \p page " + Chr$(34) + CR$ + ID$ + "initclip" + CR$
PS2$ = ".5 setlinewidth" + CR$ + "wp$box clippath stroke" + CR$
PS3$ = Str$(uheight) + " 0 translate" + CR$ + "90 rotate" + CR$
PS4\ = fontname\$ + " findfont " + Str\$(usize) + " scalefont setfont " + CR\$
PSS$ = "TextToCenter (" + utext$ + ") def" + CR$PS6$ = "/printDraft {0 0 moveto TextToCenter show} def" + CR$
P<sub>PS7</sub>$ = "wp$x 2 div wp$y 2 div translate" + CR$
PSS = Str$(urotate) + "rotate" + CR$PS9$ = "TextToCenter stringwidth pop 2 div neg" + CR$
PS10$ = Str$(usize) + " 2 mul 3 div 2 div neg translate" + CR$PS11$ = shade$ + " -.05 " + dark$ + CR$ + "{setgray printDraft -1 .5 translate} for" + CR$
```
PS12\$ = shade\$ + " setgray printDraft " + Chr\$(34)

```
If uframe = 0 Then PS2$ = ""
If uorientation$ = "Hochformat " Then PS3$ = ""
If ushade = 0 Then PS11$ = ""
MarkPS$ = PS3$ + PS4$ + PS5$ + PS6$ + PS7$ + PS8$ + PS9$ + PS10$ + PS11$ + PS12$
If utext$ = "" Then MarkPS$ = ""
```
PostScript\$ = PS1\$ + PS2\$ + MarkPS\$

' DETERMINE EXISTING HEADER TYPES

' fheader  $= 0$ : no special first page, no special odd/even

' fheader = 1: special first page, no special odd/even

' fheader = 2: no special first page, special odd/even

' fheader = 3: special first page, special odd/even

Redim dlg As AnsichtKopfFußzeile

```
GetCurValues dlg
ffirst = dlg.ErsteSeite
fodd = dlg.GeradeUngeradeSeiten 
If fodd = 0 Then
         If ffirst = 0 Then
                  fheader = 0Else
                  fheader = 1End If
Else
         If ffirst = 0 Then
                  fheader = 2Else
                  fheader = 3End If
```
End If

' INSERT POSTSCRIPT CODE into the appropriate headers. If First Page only is

' specified and there is no current special first page header, the contents

' of the normal header must be copied into the new First Page header. At the

' same time, any existing watermark code should be removed from other headers.

```
AnsichtFeldfunktionen 1
If upage = 0 Then
' Print Watermark on all pages
         If fheader = 0 Then
         ' No special first page header, no special odd and even page headers
                  AnsichtKopfFußzeile .Art = 0, .ErsteSeite = 0, .GeradeUngeradeSeiten = 0
                  InsertPS ID$, PostScript$
         ElseIf fheader = 1 Then
         ' Special first page header, no separate odd and even page headers
                  AnsichtKopfFußzeile .Art = 0, .ErsteSeite = 1, .GeradeUngeradeSeiten = 0
                  InsertPS ID$, PostScript$
                  AnsichtKopfFußzeile .Art = 0, .ErsteSeite = 1, .GeradeUngeradeSeiten = 0
                  InsertPS ID$, PostScript$
         ElseIf fheader = 2 Then
         ' No special first page header, special odd and even page headers
                  AnsichtKopfFußzeile .Art = 0, .ErsteSeite = 0, .GeradeUngeradeSeiten = 1
                  InsertPS ID$, PostScript$
                  AnsichtKopfFußzeile .Art = 2, .ErsteSeite = 0, .GeradeUngeradeSeiten = 1
                  InsertPS ID$, PostScript$
         ElseIf fheader = 3 Then
         ' Special first page header, special odd even page headers
                  AnsichtKopfFußzeile .Art = 0, .ErsteSeite = 1, .GeradeUngeradeSeiten = 1
                  InsertPS ID$, PostScript$
                  AnsichtKopfFußzeile .Art = 2, .ErsteSeite = 1, .GeradeUngeradeSeiten = 1
                  InsertPS ID$, PostScript$
                  AnsichtKopfFußzeile .Art = 4, .ErsteSeite = 1, .GeradeUngeradeSeiten = 1
                  InsertPS ID$, PostScript$
```
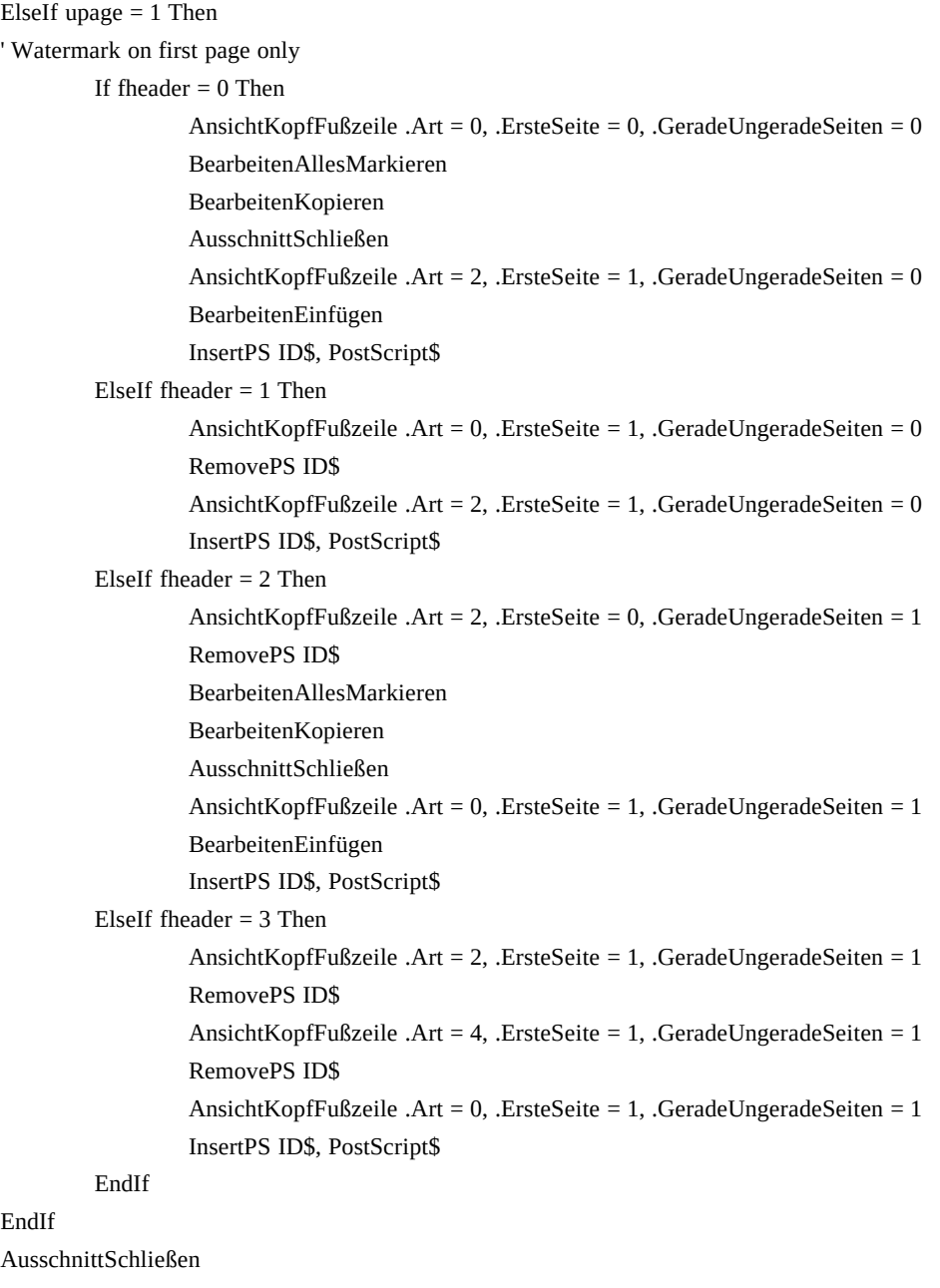

' RESTORE WORD SETTINGS saved at beginning of macro execution

If fViewOutline Then AnsichtGliederung

If fViewPage Then AnsichtDruckbild

AnsichtFeldfunktionen fViewFieldCodes

bye:

End Sub

## ' SUBROUTINE TO INSERT POSTSCRIPT STRINGS

' (Remove any existing watermark field first) Sub InsertPS(ID\$, PostScript\$) BeginnDokument NächstesFeld If InStr(Markierung\$(), ID\$) Then BearbeitenAusschneiden BeginnDokument EinfügenFeldzeichen

## Einfügen PostScript\$

End Sub

#### ' SUBROUTINE TO REMOVE EXISTING WATERMARKS

' (This routine is used when the watermark is to appear on the first ' page only since other headers may already contain watermarks.) Sub RemovePS(ID\$)

BeginnDokument

NächstesFeld

If InStr(Markierung\$(), ID\$) Then BearbeitenAusschneiden

End Sub